## **iProcurement Year End – Open Purchase Orders Report**

## Dealing with Open POs - Open

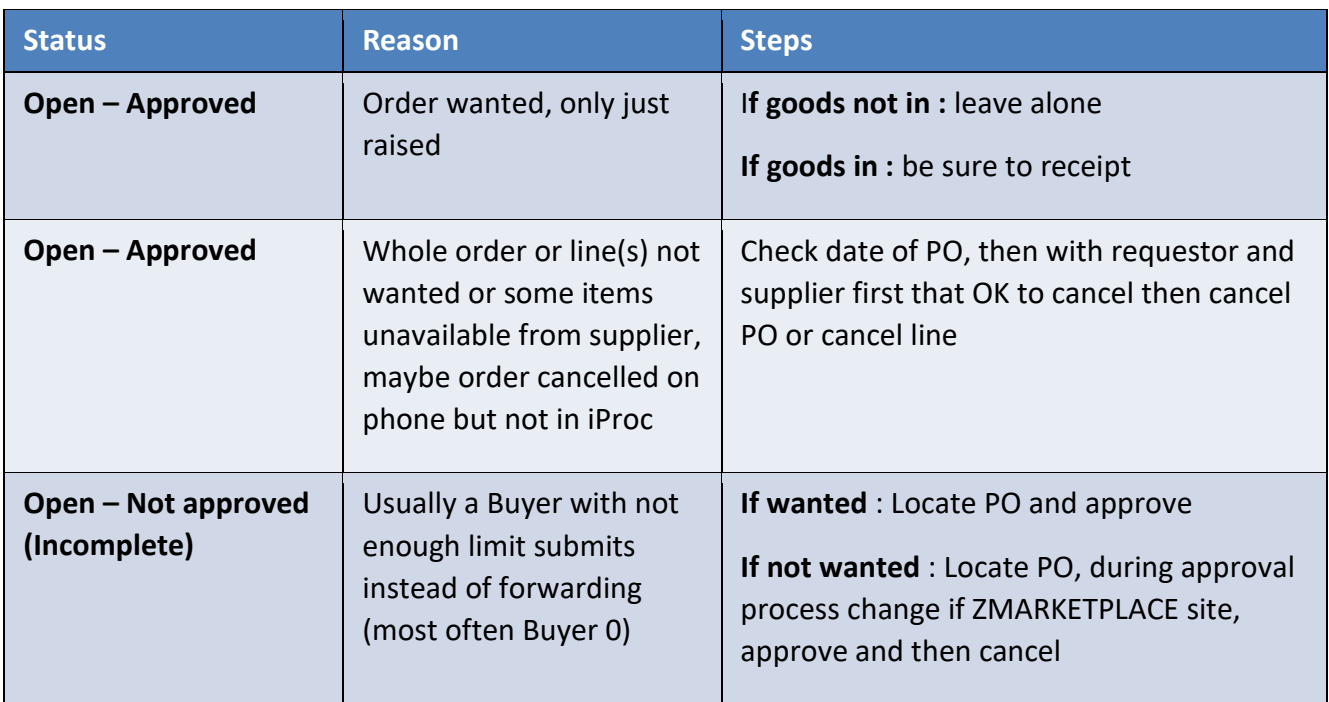

## Dealing with Open POs – Closed for Receiving

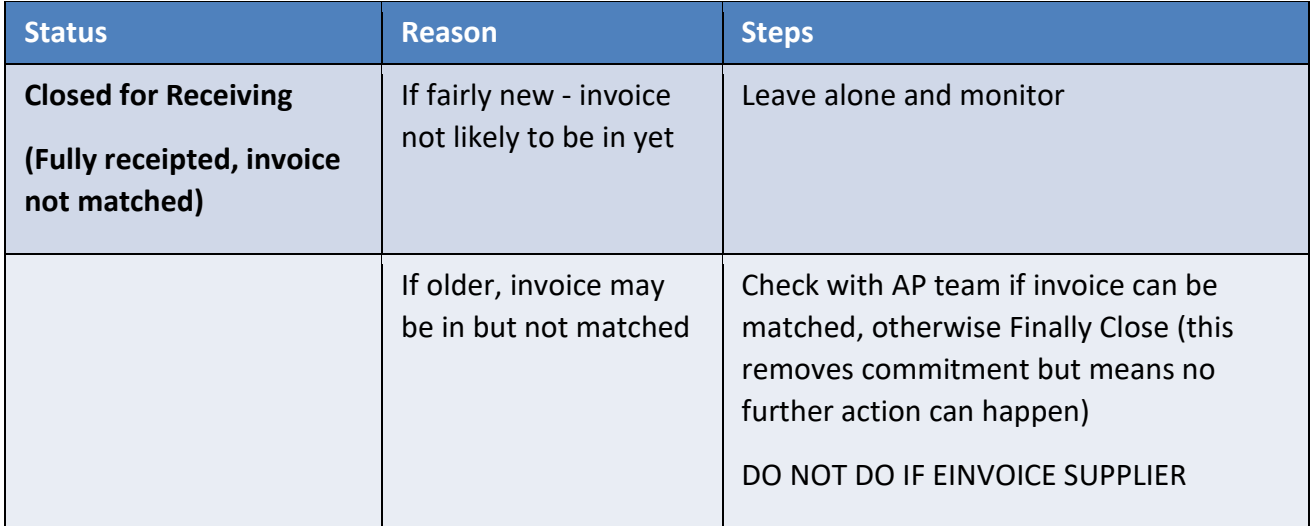

## Dealing with Open POs – Closed for Invoicing

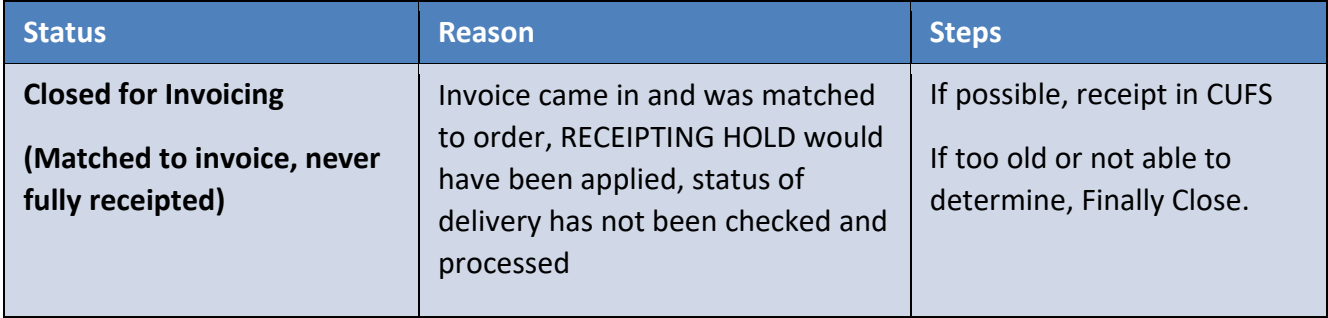